# **Bash : les symboles dans les calculs**

- Objet : suite de la série de wiki visant à maîtriser bash via les différents caractère spéciaux.
- Niveau requis : [débutant,](http://debian-facile.org/tag:debutant?do=showtag&tag=d%C3%A9butant) [avisé](http://debian-facile.org/tag:avise?do=showtag&tag=avis%C3%A9)
- Commentaires : scripts
- Débutant, à savoir : [Utiliser GNU/Linux en ligne de commande, tout commence là !.](http://debian-facile.org/doc:systeme:commandes:le_debianiste_qui_papillonne)  $\bigcirc$
- Suivi :
	- Création par & [Hypathie](http://debian-facile.org/utilisateurs:hypathie) le 08/04/2014
	- Testé par & [Hypathie](http://debian-facile.org/utilisateurs:hypathie) Avril 2014
- $\bullet$  Commentaires sur le forum : [ici](https://debian-facile.org/viewtopic.php?pid=140882#p140882)<sup>[1\)](#page--1-0)</sup>
- [Vision d'ensemble](http://debian-facile.org/doc:programmation:shells:bash-les-differents-caracteres-speciaux)
- [Détail et caractères](http://debian-facile.org/doc:programmation:shells:la-page-man-bash-les-caracteres-speciaux)
- [Les opérateurs lexicographiques](http://debian-facile.org/doc:programmation:shells:la-page-man-bash-ii-les-operateurs-lexicographiques)
- [Les opérateurs de comparaison numérique](http://debian-facile.org/doc:programmation:shells:page-man-bash-iii-les-operateurs-de-comparaison-numerique)
- . 0
- [Les tableaux](http://debian-facile.org/doc:programmation:shells:page-man-bash-v-les-tableaux)
- [Les caractères de transformation de parametres](http://debian-facile.org/doc:programmation:shells:man-bash-vi-les-caracteres-de-transformation-de-parametres)
- [Bash : Variables, globs étendus, ERb, ERe](http://debian-facile.org/doc:programmation:shells:bash-vii-globs-etendus-regex)

## **Opérateurs arithmétiques**

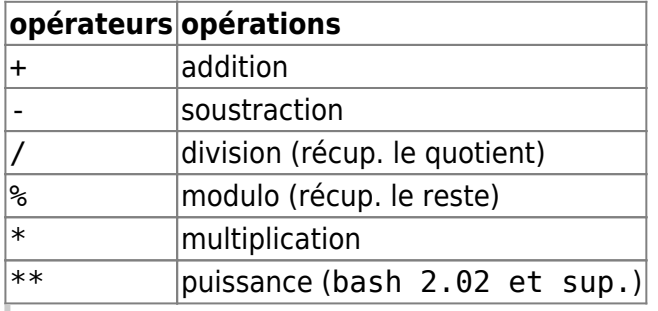

Pour les calculs complexes bash n'est pas adapté, il faut utiliser le langage bc.

### **Opérateurs d'affectation arithmétique**

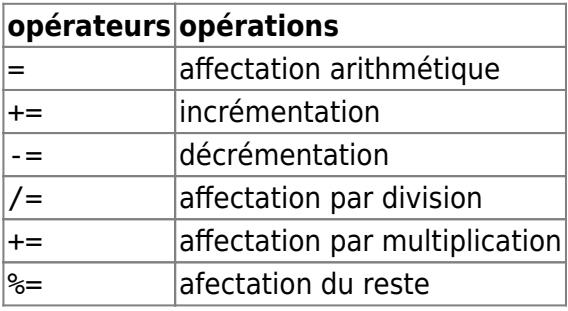

### **Voir :**

- **[typologie de variables](http://debian-facile.org/doc:programmation:shells:script-bash-variables-arguments-parametres?&#typologie-des-variables)**
- **[variables numériques et calculs](http://debian-facile.org/doc:programmation:shells:script-bash-variables-arguments-parametres?&#variables-numeriques-et-calculs)**

### **Opérateurs binaires**

Ces opérateurs s'utilisent sur des binaires, (sur des 1 et des zéro).

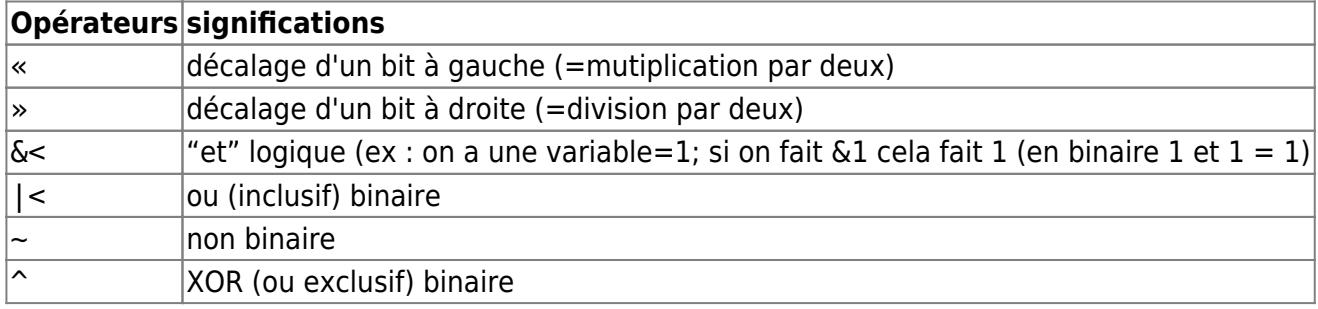

Le  $<<$  ( "et" binaire), le  $|<$  ("ou" binaire), et le  $<$  ("non" binaire) peuvent aussi être remplacés (de façon équivalente) par les opérateurs logiques que l'on a vus au sujet de la composition de commandes sur erreur ou sur réussite.

&& : exécution de la commande suivante si, et seulement si la précédente renvoie 0

|| : exécution de la commande suivante si, et seulement si la précédente renvoie autre chose que  $\Omega$ 

! : inverse du retour d'une commande, c'est à dire un "non" logique

### **Écriture utile pour les boucles**

#### **Post-incrémentation et pré-incrémentation :**

#### [script](http://debian-facile.org/_export/code/doc:programmation:shells:page-man-bash-iv-symboles-dans-les-calculs-mathematiques?codeblock=0)

```
#!/bin/bash
declare -i x=20 y # ici les signes = permettent une affection
(( y = x++ )) # d'abord la valeur de x est conservée dans la
valeur de y (donc $y= 20) puis la valeur
                   # de x est incrémentée ($x est donc égal à 21)
                  # les espaces autour du signe = ne sont pas
obligatoires
echo "y=$y x=$x" # réponse : y=20 x=21
```
#### [script](http://debian-facile.org/_export/code/doc:programmation:shells:page-man-bash-iv-symboles-dans-les-calculs-mathematiques?codeblock=1)

*#!/bin/bash* declare -i x=20 y

```
(( y = ++x )) # d'abord la valeur de x est incrémentée puis la
valeur de y reçoit
                   # la valeur du x incrémenté
                  # les espaces autour du signe = ne sont pas
obligatoires
echo "y=$y x=$x" # réponse : y=21 x=21
```
#### **Post-décrémentation et pré-décrémentation :**

#### [script](http://debian-facile.org/_export/code/doc:programmation:shells:page-man-bash-iv-symboles-dans-les-calculs-mathematiques?codeblock=2)

```
#!/bin/bash
declare -i x=20 y
(( y = x-- )) # d'abord la valeur de x est conservée dans la
valeur de y (donc $y= 20)
                    # puis la valeur de x est décrémentée ($x est donc
égal à 19)
                   # les espaces autour du signe = ne sont pas
obligatoires
echo "y=$y x=$x" # réponse : y=20 x=19
```
#### [script](http://debian-facile.org/_export/code/doc:programmation:shells:page-man-bash-iv-symboles-dans-les-calculs-mathematiques?codeblock=3)

```
#!/bin/bash
declare -i x=20 y
(( y = --x )) # d'abord la valeur de x est décrémentée
($x=19), puis la valeur de y
                       # reçoit la valeur du x incrémenté (donc $y=19)
                      # les espaces autour du signe = ne sont pas
obligatoires
echo "y=$y x=$x" # réponse : y=19 x=19
```
En bref,

**Post-incrémentation/décrémentation** : Les signes d'incrémentation (**++**) ou de décrémentation (**- -**) sont placés **après** une valeur à incrémentée (+1) ou à décrémenter (-1) ; cette valeur est conservée dans "y" puis elle est **incrémentée (+1)** ou **décrémentée (-1)**.

**Pré-incrémentation/décrémentation** : Les signes d'incrémentation (**++**) ou de décrémentation (**--** ) sont placés **avant** une valeur à incrémentée ou à décrémenter ; cette valeur est **incrémentée (+1)** ou **décrémentée (-1)** puis elle est conservée dans "y".

### **Tuto précédent**

[Bash : les opérateurs de comparaison numérique](http://debian-facile.org/doc:programmation:shells:page-man-bash-iii-les-operateurs-de-comparaison-numerique)

### **La suite, c'est ici**

[Bash : les tableaux](http://debian-facile.org/doc:programmation:shells:page-man-bash-v-les-tableaux)

 $1)$  N'hésitez pas à y faire part de vos remarques, succès, améliorations ou échecs !

From: <http://debian-facile.org/>- **Documentation - Wiki コンクラッシュ** Permanent link: **<http://debian-facile.org/doc:programmation:shells:page-man-bash-iv-symboles-dans-les-calculs-mathematiques>** Last update: **22/10/2015 18:15**